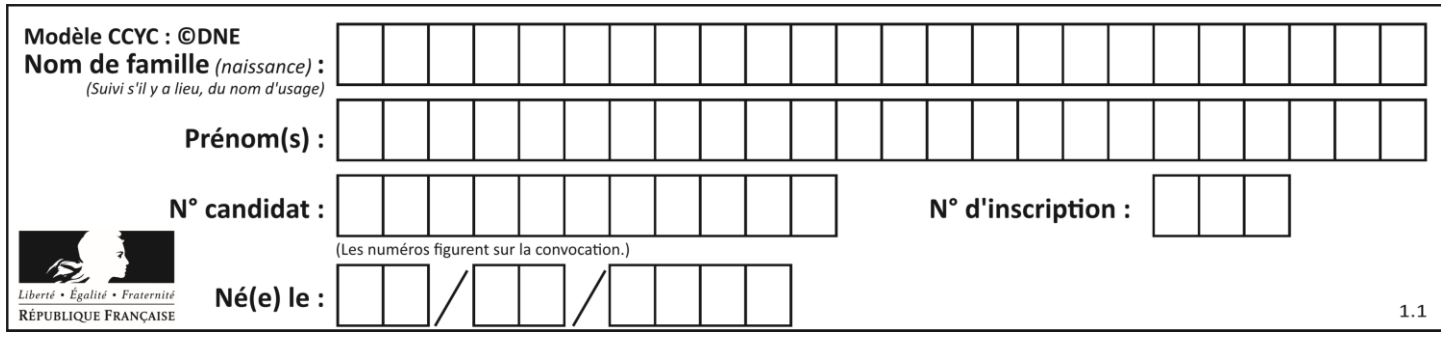

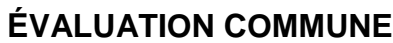

**CLASSE :** Première

**VOIE :** ☒ Générale ☐ Technologique ☐ Toutes voies (LV)

**ENSEIGNEMENT : spécialité Numérique et Sciences Informatiques (NSI)**

**DURÉE DE L'ÉPREUVE :** 02 h 00

**Niveaux visés (LV) :** LVA LVB

**Axes de programme :**

**CALCULATRICE AUTORISÉE :** ☐Oui ☒ Non

**DICTIONNAIRE AUTORISÉ :** ☐Oui ☒ Non

☒ Ce sujet contient des parties à rendre par le candidat avec sa copie. De ce fait, il ne peut être dupliqué et doit être imprimé pour chaque candidat afin d'assurer ensuite sa bonne numérisation.

 $\Box$  Ce sujet intègre des éléments en couleur. S'il est choisi par l'équipe pédagogique, il est nécessaire que chaque élève dispose d'une impression en couleur.

☐ Ce sujet contient des pièces jointes de type audio ou vidéo qu'il faudra télécharger et jouer le jour de l'épreuve.

**Nombre total de pages :** 20

L'épreuve consiste en 42 questions, rangées en 7 thèmes.

Pour chaque question, le candidat gagne 3 points s'il choisit la bonne réponse, perd 1 point s'il choisit une réponse fausse. S'il ne répond pas ou choisit plusieurs réponses, il ne gagne ni ne perd aucun point.

Le total sur chacun des 7 thèmes est ramené à 0 s'il est négatif.

La note finale s'obtient en divisant le total des points par 6,3 et en arrondissant à l'entier supérieur.

# **Le candidat indique ses réponses aux questions en pages 2 et 3.**

**Seules les pages 1 à 4 sont rendues par le candidat à la fin de l'épreuve, pour être numérisées.**

Les questions figurent sur les pages suivantes.

**G1SNSIN05106**

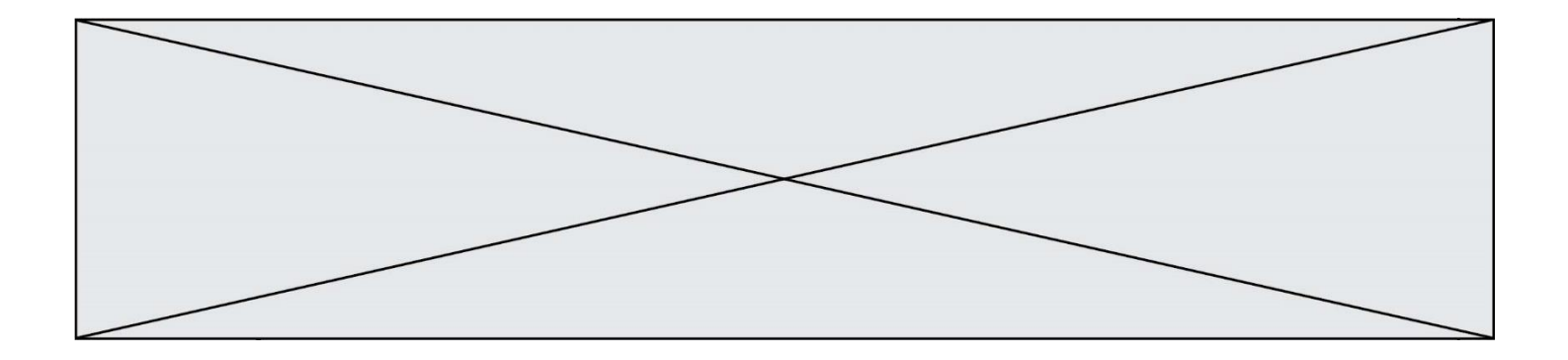

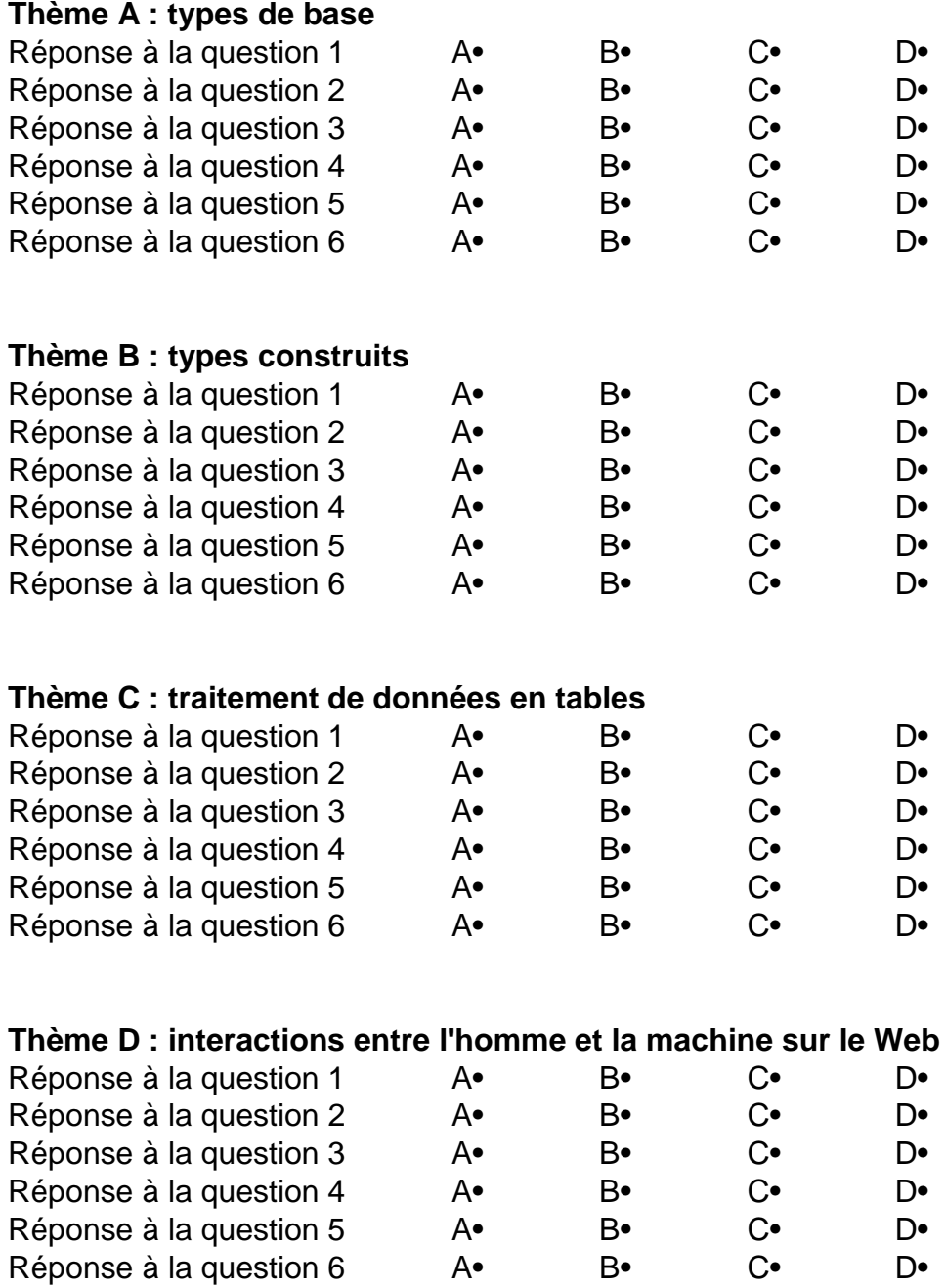

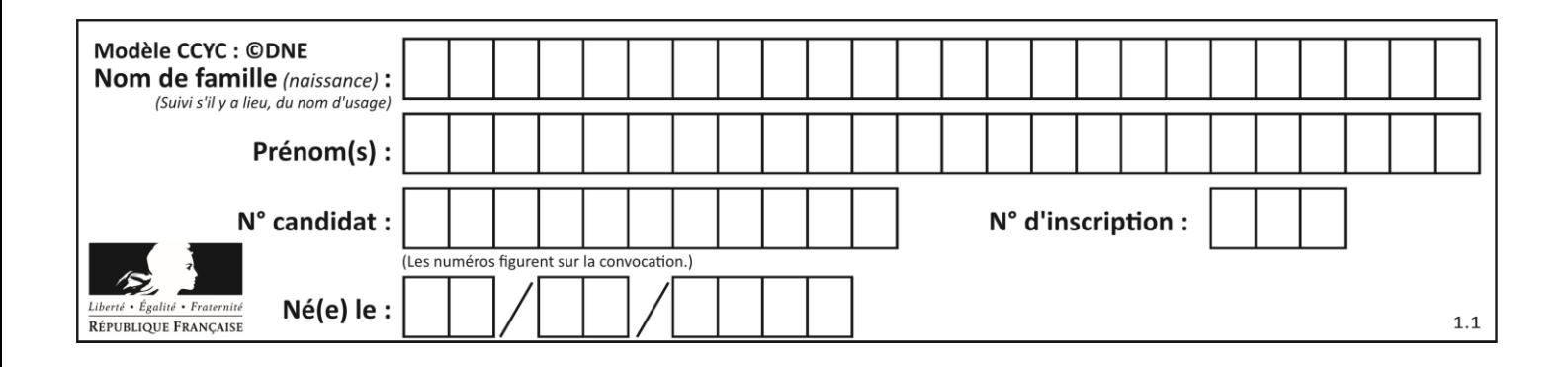

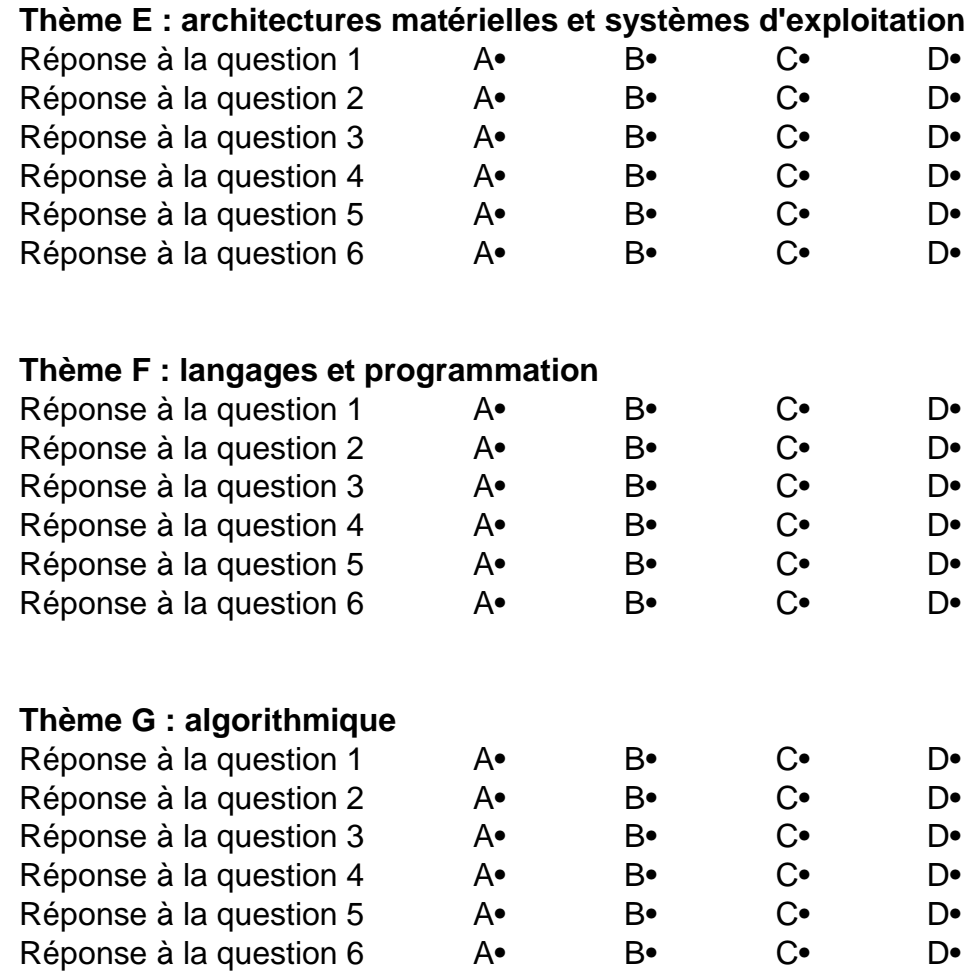

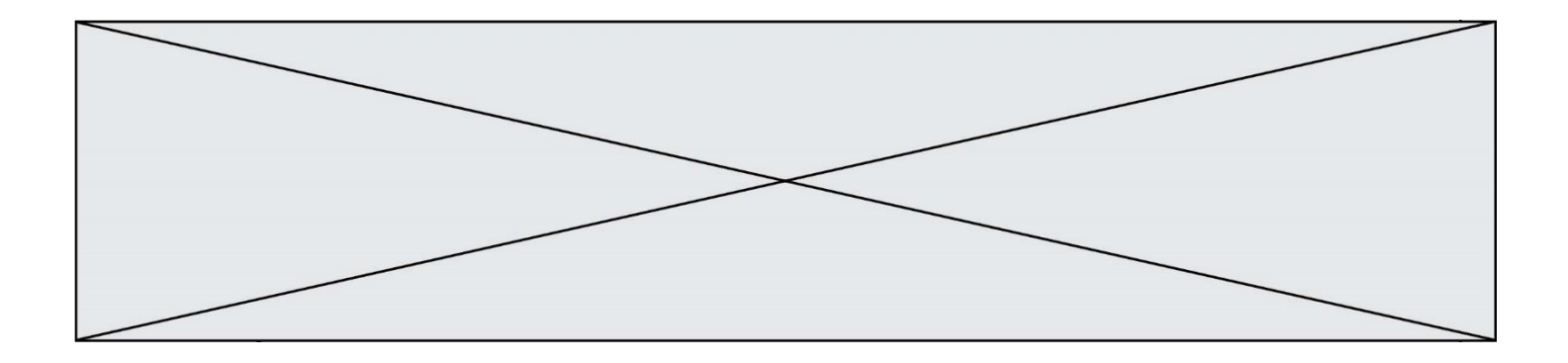

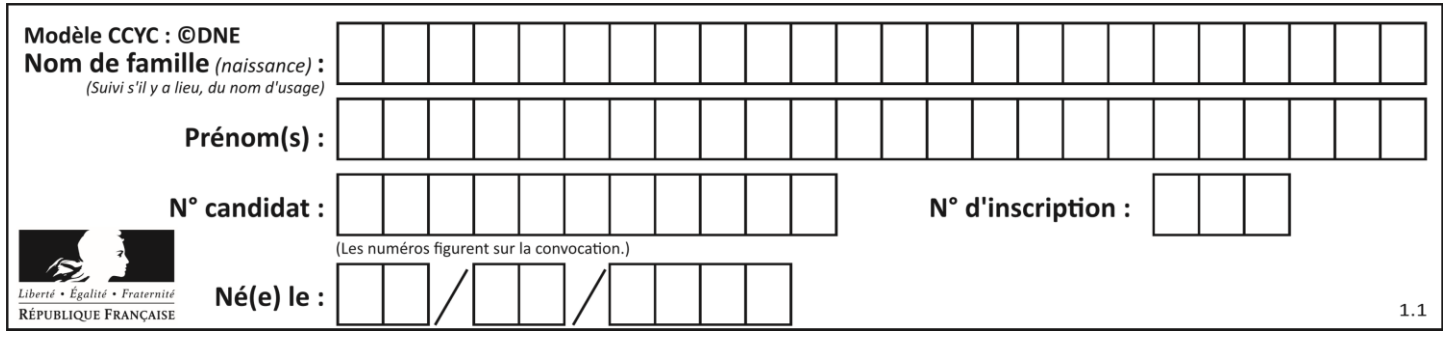

# **Thème A : types de base**

# **Question A.1**

Combien de bits sont nécessaires pour représenter 15 en binaire ?

### **Réponses**

- A 2
- $\begin{bmatrix} B & 3 \\ C & 4 \end{bmatrix}$
- $\begin{matrix} C & 4 \\ D & 5 \end{matrix}$
- $\overline{D}$

# **Question A.2**

Quel est le nombre maximal de bits du produit de deux entiers positifs codés sur 8 bits ?

### **Réponses**

- A 8
- B 16<br>C 32
- C 32
- D 64

# **Question A.3**

Laquelle de ces affirmations concernant le codage UTF-8 des caractères est vraie ? *Réponses*

- A le codage UTF-8 est sur 7 bits
- B le codage UTF-8 est sur 8 bits
- C le codage UTF-8 est sur 1 à 4 octets
- D le codage UTF-8 est sur 8 octets

### **Question A.4**

Quelle est l'écriture binaire sur 8 bits en complément à deux de l'entier négatif –108 ? *Réponses*

- A 1000 1000
- B 0110 1100
- C 1001 0100
- D 1110 1100

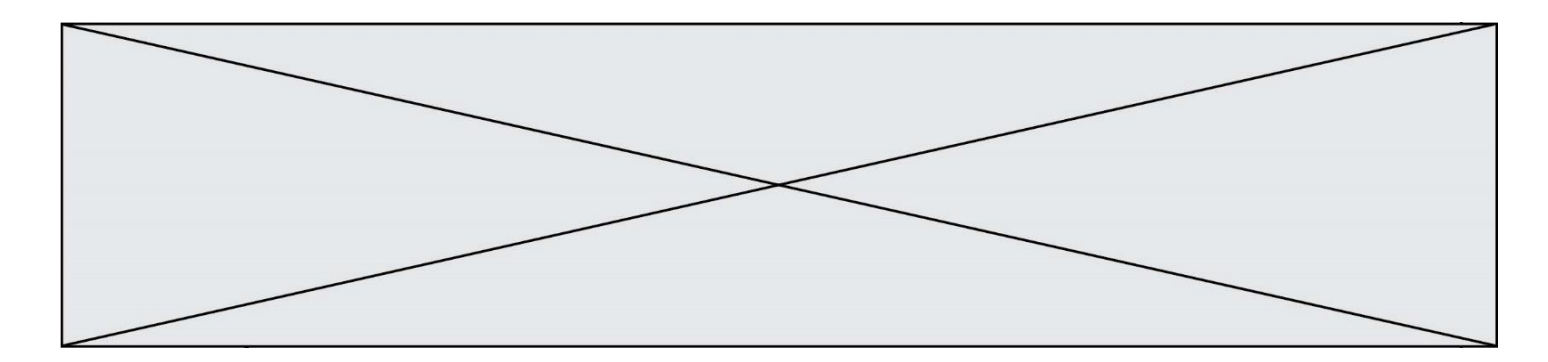

### **Question A.5**

La variable x contient la valeur 3, la variable y contient la variable 4. Quelle expression s'évalue en True parmi les quatre propositions suivantes ?

### **Réponses**

A  $x == 3$  or  $y == 5$ B  $x == 3$  and  $y == 5$ <br>C  $x != 3$  or  $y == 5$  $x := 3$  or  $y == 5$ D  $y < 4$ 

### **Question A.6**

Quel est le nombre minimal de bits nécessaire pour représenter l'entier positif 79 en binaire ? *Réponses*

- A 2
- 
- B 6<br>C 7  $\mathsf{C}$
- D 8

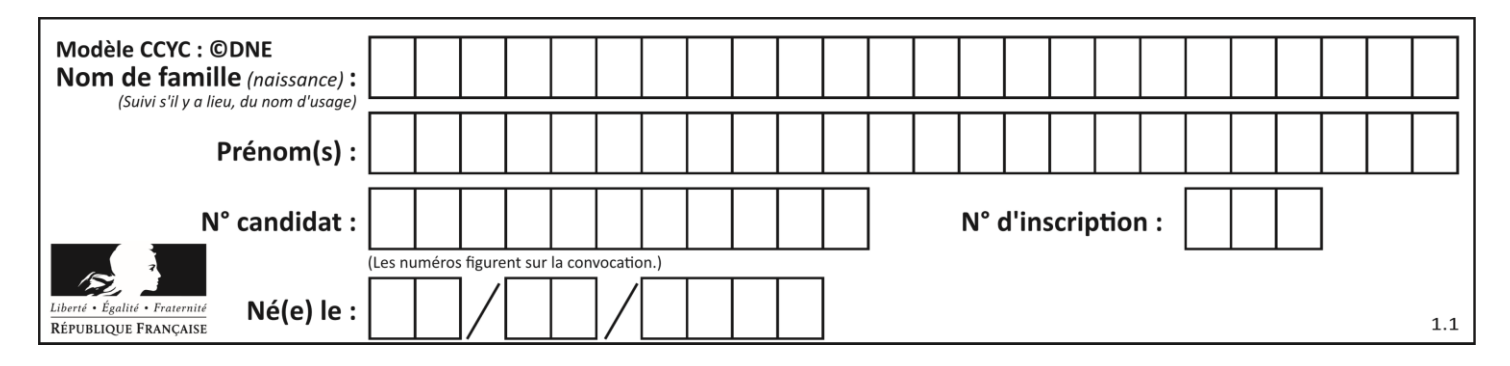

# **Thème B : types construits**

### **Question B.1**

On considère le code suivant :

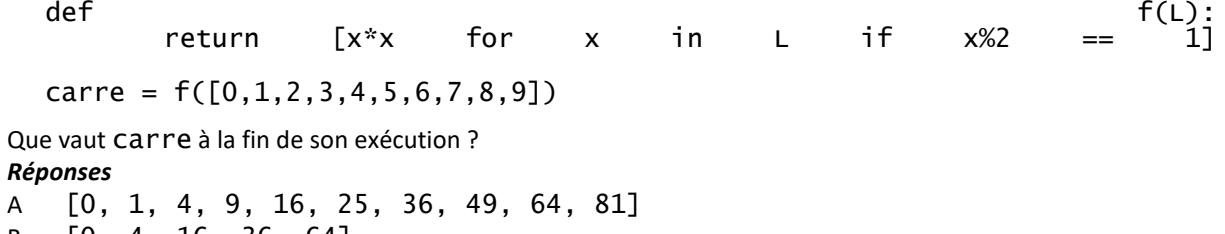

B [0, 4, 16, 36, 64]

C [1, 9, 25, 49, 81]

D [0, 2, 4, 6, 8, 10, 12, 14, 16, 19]

### **Question B.2**

On dispose d'une liste définie par  $L = [15, 17, 12, 23]$ . Quelle est la valeur de L après l'instruction  $L[2] = 25$  ?

### **Réponses**

A [15,25,12,23] B [15,17,25,12,23] C [15,17,25,23] D [15,17,12,25,23]

### **Question B.3**

Quelle instruction permet d'affecter la liste [0,1,4,9,16] à la variable tableau ? *Réponses* A tableau =  $[i**2 for i in range(4)]$ B tableau =  $[i**2 for i in range(5)]$ C tableau =  $[i**2 for i in range(16)]$ 

D tableau =  $[i**2 for i in range(17)]$ 

**Question B.4**

On considère le code suivant :

t = [1, 6, 8, 3, 21]

u = [x for x in t if x > 3]

Que vaut u à la fin de son exécution ?

```
A [1, 6, 8, 21]
B [6, 8, 3, 21]
C [6, 8, 21]
D [1, 3, 6, 21]
```
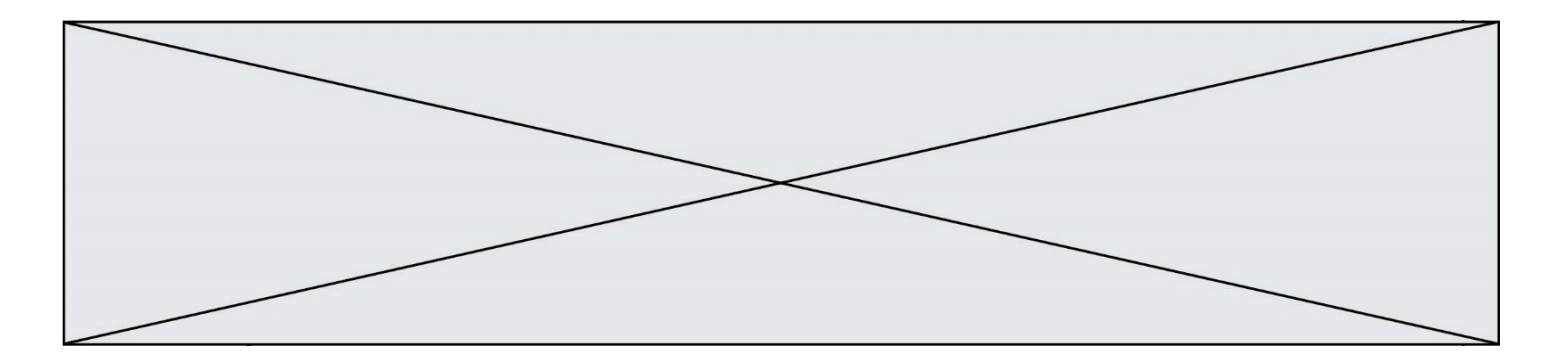

# **Question B.5**

Quel est le résultat de l'évaluation de l'expression Python suivante ?

[ n \* n for n in range(10) ]

#### *Réponses*

A [0, 1, 4, 9, 16, 25, 36, 49, 64, 81] B [0, 1, 4, 9, 16, 25, 36, 49, 64, 81, 100] C [0, 2, 4, 8, 16, 32, 64, 128, 256, 512] D [0, 2, 4, 8, 16, 32, 64, 128, 256, 512, 1024]

### **Question B.6**

On définit la variable suivante : citation = "Les nombres gouvernent le monde". Quelle est la valeur de l'expression citation [5:10] ?

- *Réponses*
- A "ombre" "ombres"
- C "nombre"
- 
- D "nombres"

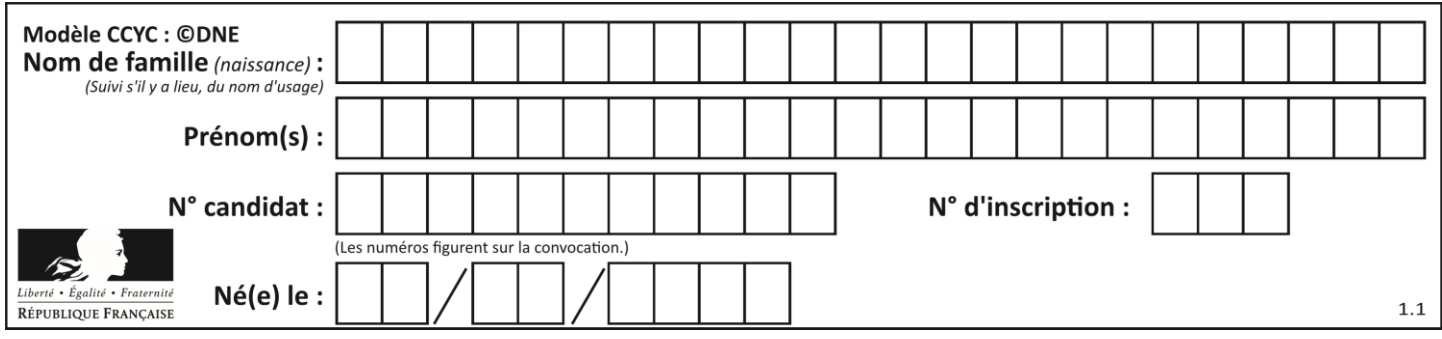

# **Thème C : traitement de données en tables**

# **Question C.1**

Laquelle de ces affirmations est vraie ?

### **Réponses**

- A on ne peut accéder au contenu d'un fichier CSV que par l'intermédiaire d'un programme Python
- B CSV est un format de chiffrement des données
- C le format CSV a été conçu pour asssurer la confidentialité d'une partie du code d'un programme
- D les fichiers CSV sont composés de données séparées par des caractères comme des virgules

### **Question C.2**

Dans la plupart des fichiers CSV, que contient la première ligne ?

### *Réponses*

- A des notes concernant la table de données
- B les sources des données
- C les descripteurs des champs de la table de données
- D l'auteur de la table de données

### **Question C.3**

On définit :

```
T = [ {'fruit': 'banane', 'nombre': 25}, {'fruit': 'orange', 'nombre':
124},
    {'fruit': 'pomme', 'nombre': 75}, {'fruit': 'kiwi', 'nombre': 51} 
]
```
Quelle expression a-t-elle pour valeur le nombre de pommes ?

### **Réponses**

```
A T[2]['nombre']
B T[2,'nombre']
C T[3]['nombre']
D T[3,'nombre']
```
### **Question C.4**

Dans une course de chevaux, chaque participant est représenté par un numéro de dossard unique , son nom et sa ville sous la forme d'un couple formé d'un entier et d'une liste : (dossard, [nom, ville]).

Les données de quelques participants sont réunies au sein de la liste course ci-dessous :

course = [ (5,['Mistral','Lille']), (3,['Zéphir','Paris']), (7,['Ouragan','Bordeaux']), ......, ....... ]

Quelle expression permet d'obtenir la ville du cheval nommé Zéphir ?

```
A course[1][1][1]
```

```
B course[1][1][2]
```
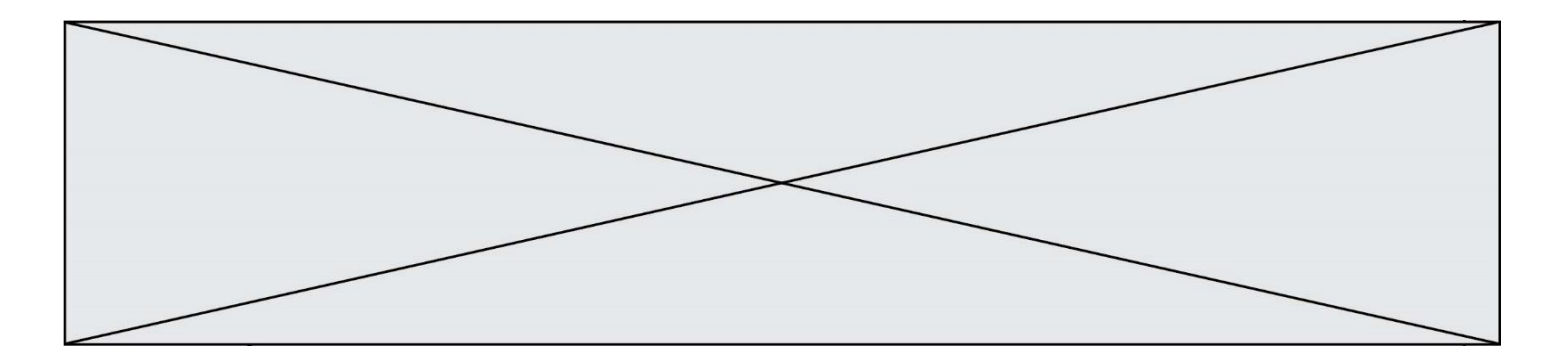

- C course[1][2][1]
- D course[2][1][1]

# **Question C.5**

Laquelle de ces listes de chaînes de caractères est triée en ordre croissant ? *Réponses*

```
A ['Chat', 'Chien', 'Cheval', 'Cochon']
B ['Chat', 'Cheval', 'Chien', 'Cochon']
C ['Chien', 'Cheval', 'Cochon', 'Chat']
D ['Cochon', 'Chien', 'Cheval', 'Chat']
```
# **Question C.6**

On exécute le script suivant :

```
asso = []
L = [ ['marc','marie'],     ['marie','jean'],     ['<u>paul</u>','marie'],
['marie','marie'], ['marc','anne'] ]
for c in L :
for c in L :<br>\text{if } c[1]=\text{'marie':} asso.append(c[0])
```
Que vaut asso à la fin de l'exécution ?

```
A ['marc', 'jean', 'paul']
B [['marc','marie'], ['paul','marie'], ['marie','marie']]
C ['marc', 'paul', 'marie']
D ['marie', 'anne']
```
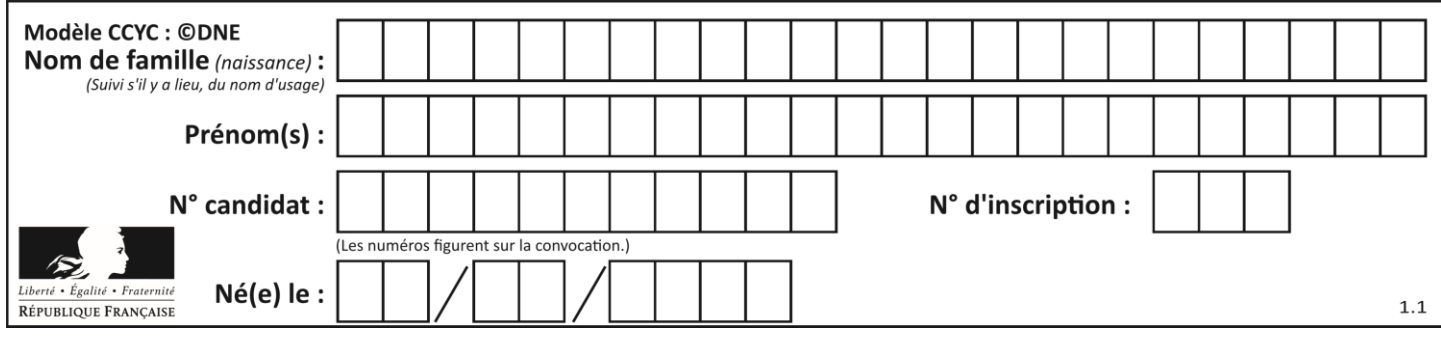

# **Thème D : interactions entre l'homme et la machine sur le Web**

### **Question D.1**

On souhaite qu'un menu apparaisse à chaque fois que l'utilisateur passe sa souris sur l'image de bannière du site. L'attribut de la balise img dans lequel on doit mettre un code Javascript à cet effet est :

### **Réponses**

- A onclick
- B src
- C alt

```
D onmouseover
```
### **Question D.2**

Parmi les couples de balises suivants, lequel permet de créer un formulaire ?

### **Réponses**

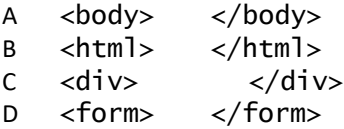

### **Question D.3**

Parmi les quatre propositions suivantes, laquelle est la seule à correspondre à un entête correct de formulaire d'une page HTML ?

### **Réponses**

```
A <form method="formulaire.php" action="submit">
```

```
B <form method="post" action=onclick()>
```
- C <form method="get" action="arret.php">
- D <form method="post" action=arret.php>

### **Question D.4**

Quelle méthode est utilisée via une requête HTTP pour envoyer une image via un formulaire HTML ?

### **Réponses**

- A HEAD
- B PUT
- C POST
- D GET

### **Question D.5**

Parmi les éléments suivants, lequel est un protocole ?

- A GET
- B POST
- C HTTP
- D HTML

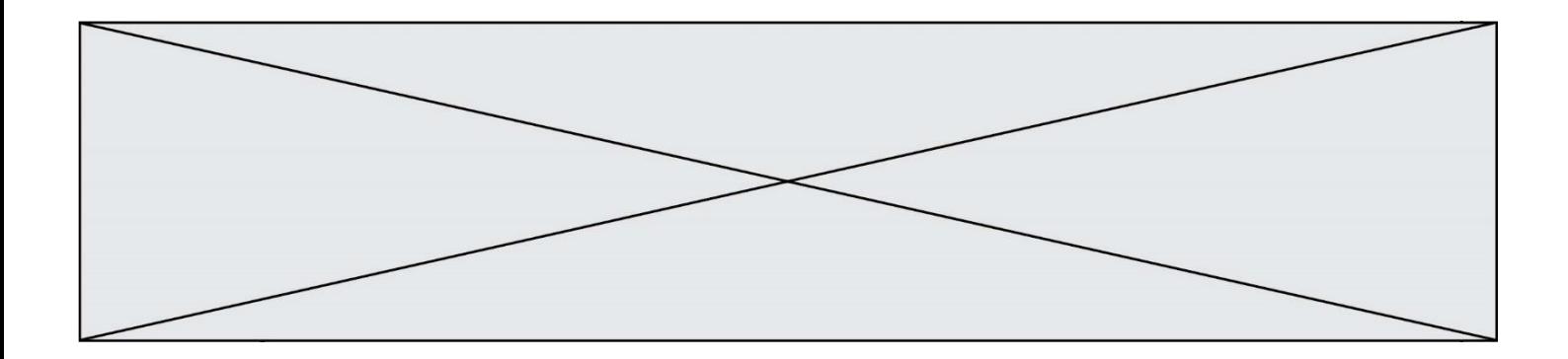

### **Question D.6**

Un navigateur affiche la page HTML suivante :

```
<html lang="fr">
<head>
  <meta charset="utf-8">
  <link rel="stylesheet" href="style.css">
  <title>Un bouton</title>
</head>
<body>
  <button onclick="maFonction()">Cliquer ici</button>
</body>
<script src="script.js"></script>
</html>
```
Lorsque l'on clique sur le bouton, l'action déclenchée maFonction() est définie :

- A dans le fichier HTML seul
- B dans le fichier style.css
- C dans une bibliothèque prédéfinie du navigateur
- D dans le fichier script.js

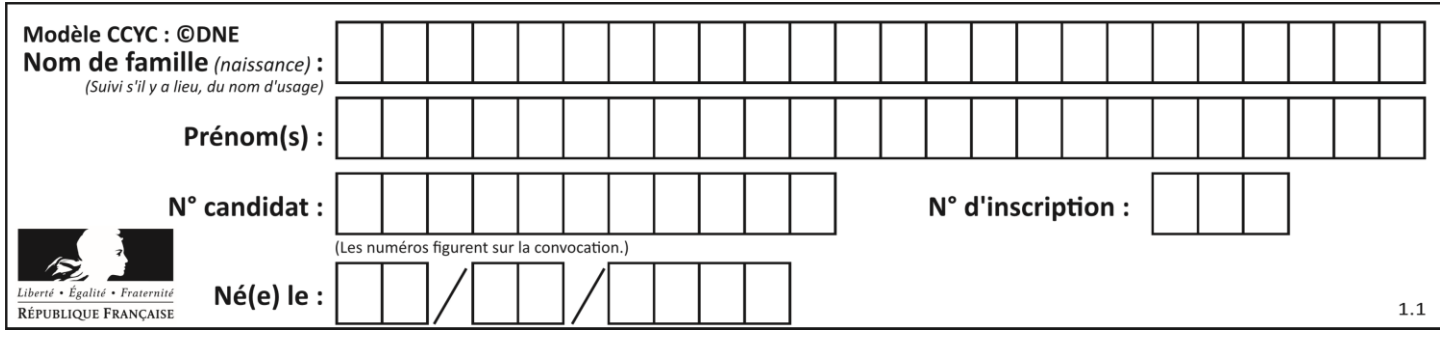

# **Thème E : architectures matérielles et systèmes d'exploitation**

### **Question E.1**

On a exécuté la commande 1s -1 et obtenu l'affichage suivant :

```
total 0
-rw-rw-rw- 1 etudiant etudiant 15 Jul 2 13:29 exercice
drwxrwxrwx 1 etudiant etudiant 512 Jul 2 13:37 seances
```
Que permettent d'affirmer les informations obtenues ?

### **Réponses**

- A exercice et seances sont deux fichiers
- B exercice est un fichier et seances est un répertoire
- C exercice et seances sont deux répertoires
- D exercice est un répertoire et seances est un fichier

# **Question E.2**

Que peut-on dire du système de fichiers, suite à l'exécution des commandes suivantes ?

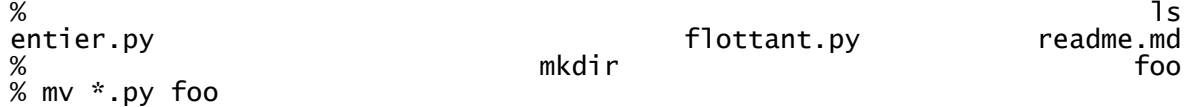

### *Réponses*

- A les fichiers entier.py, flottant.py, et foo ont été déplacés dans le répertoire de l'utilisateur
- B l'utilisateur foo est propriétaire des fichiers entier.py et flottant.py
- C le répertoire foo contient le résultat de l'exécution des deux fichiers entier.py et flottant.py
- D le répertoire foo contient deux fichiers d'extension .py

### **Question E.3**

Quelle commande du shell Linux permet de modifier les autorisations d'accès à un fichier ?

- A chmod
- B chown
- C chgrp
- D dir

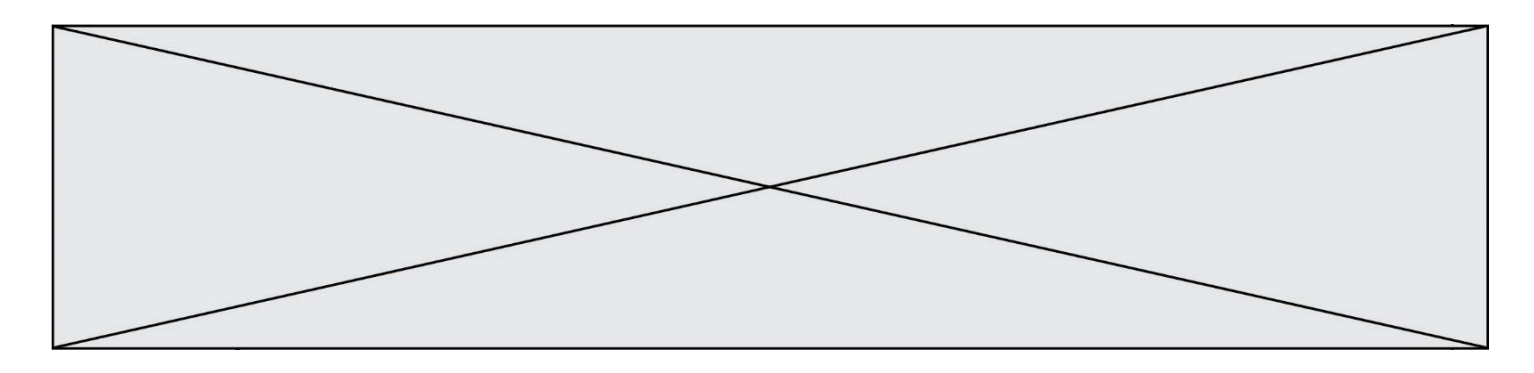

### **Question E.4**

Dans un établissement scolaire, tous les ordinateurs sont reliés au réseau local par l'intermédiaire de câbles Ethernet ; il n'existe pas de liaisons sans fil. Dans chaque salle d'ordinateurs, les machines sont reliées à un commutateur. Chaque commutateur est relié par un câble jusqu'à la salle où se situe le serveur contrôleur de domaine et la passerelle internet (routeur).

En début de séance, aucune personne de votre classe n'arrive à se connecter. Le même message d'erreur s'affiche « Aucun serveur d'authentification n'est joignable sur le réseau. » Parmi ces quatre propositions, laquelle est la plus vraisemblable ?

### **Réponses**

- A Un de vos camarades a débranché accidentellement le câble Ethernet de votre machine.
- B Le routeur de l'étage est indisponible (il a été débranché ou est en panne).
- C Le commutateur de la salle est indisponible (il a été débranché ou est en panne).
- D La passerelle internet de l'établissement est indisponible (elle a été débranchée ou est en panne).

### **Question E.5**

Dans la console Linux, quelle commande faut-il exécuter pour obtenir la liste des répertoires et dossiers contenus dans le répertoire courant ?

### **Réponses**

- A man pwd
- B cd pwd
- C ls -l
- D man ls -l

### **Question E.6**

Parmi les éléments suivants, lequel n'est pas un capteur ?

- A un haut-parleur
- B une caméra
- C un écran tactile
- D un microphone

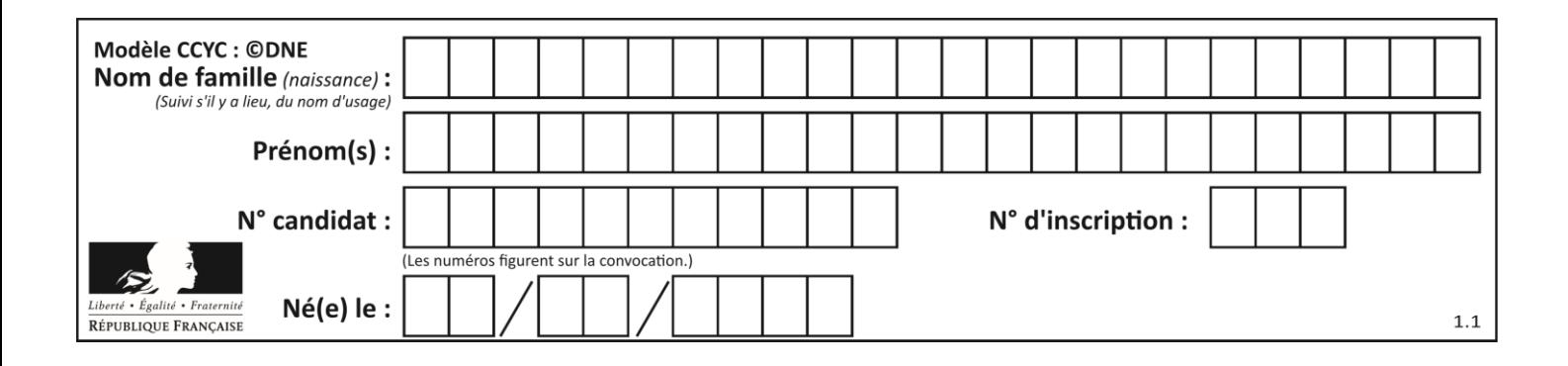

# **Thème F : langages et programmation**

### **Question F.1**

On exécute le script suivant :

def calcul(a,b):  $a = a + 2$  $b = b + 5$  $c = a + b$ return c

```
a, b = 3, 5calcul(a,b)
```
À la fin de cette exécution :

### **Réponses**

- A a vaut 3, b vaut 5 et c vaut 15
- B a vaut 3, b vaut 5 et c n'est pas défini
- C a vaut 5, b vaut 10 et c vaut 15
- D a vaut 5, b vaut 10 et C n'est pas défini

### **Question F.2**

Quelle est la valeur de la variable n à la fin de l'exécution du script ci-dessous ?

 $n = 1$ for i in range(4):  $n = n + 2$ 

- A 1
- B 8
- 
- C 9
- D 18

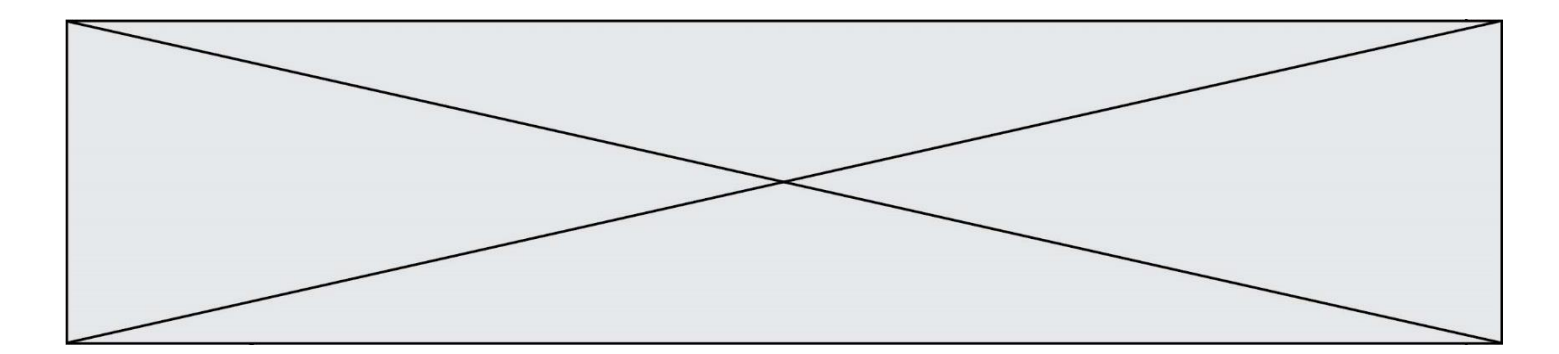

# **Question F.3**

On définit la fonction suivante :

def f(n):  $c = 0$ while  $n > 0$ :  $c = c + 1$  $n = n / \sqrt{2}$ return c

Quel est la valeur renvoyée par l'appel  $f(35)$  ?

#### **Réponses**

A 1 B 5

 $\begin{matrix} C & 6 \\ D & 7 \end{matrix}$  $\mathsf{D}$ 

# **Question F.4**

On souhaite échanger les contenus de deux variables entières a et b sans utiliser de variable auxiliaire en écrivant le code suivant :

 $a = a - b$  $b = a + b$ a = ......

Que peut-on écrire à la place des pointillés pour réaliser cet échange ?

### *Réponses*

 $A$   $a - b$  $B$   $a + b$  $c$  b - a  $D - a - b$ 

### **Question F.5**

On définit deux fonctions :

def f(x):  $y = 2*x + 1$ return y def calcul(x): y = x - 1 return f(y)

Quelle est la valeur renvoyée par l'appel calcul(5) ?

# **Réponses**

 $\overline{A}$ 

B 9

C 11

D 19

### **Question F.6**

La fonction suivante calcule la racine carrée du double d'un nombre flottant.

from math import sqrt

**G1SNSIN05106**

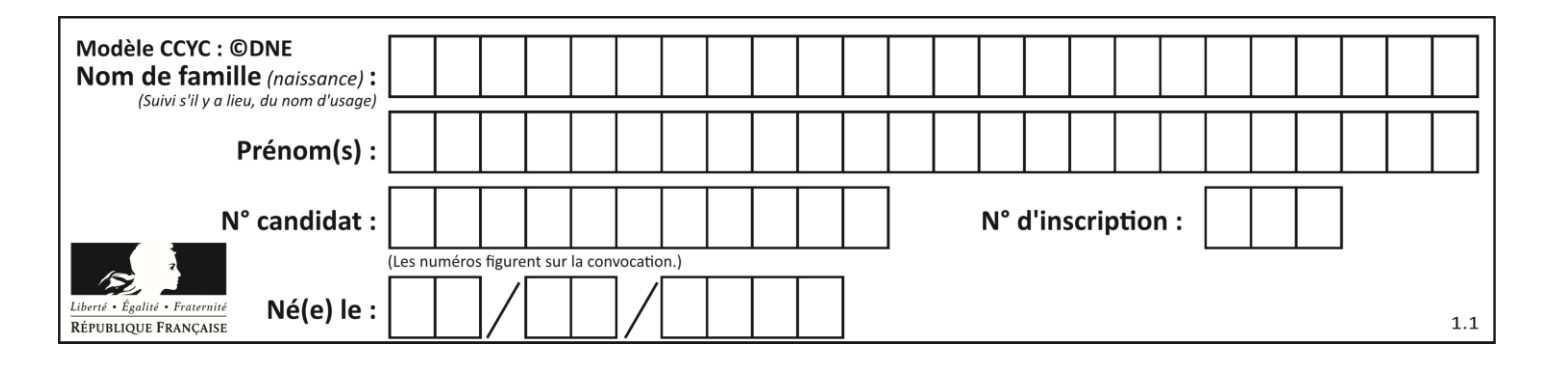

def racine\_du\_double(x): return sqrt(2\*x)

Quelle est la précondition sur l'argument de cette fonction ?

- A x < 0
- B  $x \ge 0$ <br>C  $2 * x >$
- $2 * x > 0$
- D  $sqrt(x) \ge 0$

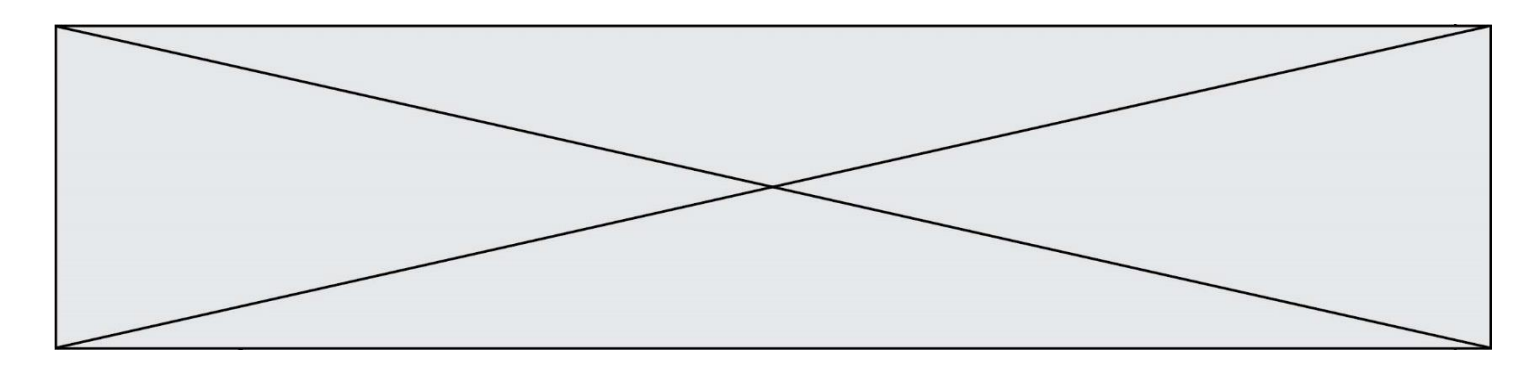

# **Thème G : algorithmique**

### **Question G.1**

On décide d'effectuer une recherche dans un tableau trié contenant 42000 valeurs. On procède par dichotomie. Le nombre maximal d'itérations de l'algorithme sera :

### *Réponses*

- A 21000 car une recherche dichotomique divise le nombre de tests maximal par deux.
- B 42000 car la valeur recherchée pourrait très bien être la dernière du tableau.
- C 41999 car si on n'a pas trouvé l'élément recherché à l'avant-dernière position du tableau, il n'est plus utile d'effectuer de test pour la dernière position.
- D 16 car à chaque itération, le nombre d'éléments à examiner est divisé par deux et que  $2^{15} \leqslant 42000 \leqslant 2^{16}$ .

### **Question G.2**

À quelle catégorie appartient l'algorithme des k plus proches voisins ?

### *Réponses*

- A algorithmes de tri
- B algorithmes gloutons
- C algorithmes de recherche de chemins
- D algorithmes de classification et d'apprentissage

### **Question G.3**

Soit  $T$  le temps nécessaire pour trier, à l'aide de l'algorithme du tri par insertion, une liste de 1000 nombres entiers. Quel est l'ordre de grandeur du temps nécessaire, avec le même algorithme, pour trier une liste de 10 000 entiers, c'est-à-dire une liste dix fois plus grande ?

- A à peu près le même temps  $T$
- B environ  $10 \times T$
- C environ  $100 \times T$
- D environ  $T^2$

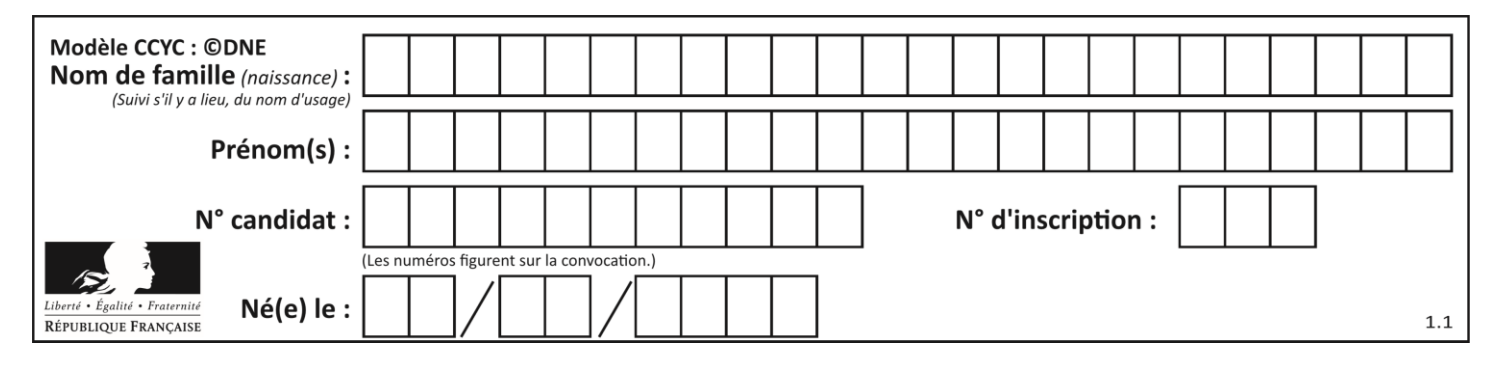

# **Question G.4**

On suppose qu'au début de l'exécution la variable K contient un entier positif non nul. Lequel des scripts suivants va boucler indéfiniment ?

### **Réponses**

```
A
  i = K+1while i < K:
     i = i + 1
B
  i = K-1while i < K:
     i = i - 1
C
  i = K-1while i < K:
     i = i + 1
D
  i = K + 1while i >= K:
     i = i - 1
```
### **Question G.5**

On dispose d'une fonction moyenne qui calcule la moyenne d'une liste de nombres et on écrit la fonction suivante :

```
def centrage(L, a):
  for i in range(0,len(L)):
    L[i] = L[i] - areturn L
```
Pour la liste  $L1 = [5, 3, 1]$ , quelle est la valeur de centrage( $L1$ , moyenne( $L1$ ))? *Réponses*

A [5.0, 3.0, 1.0] B [3.0, 3.0, 3.0]  $C$  [2.0, 0.0, -2.0] D [2.0, 1.0, -0.3333333]

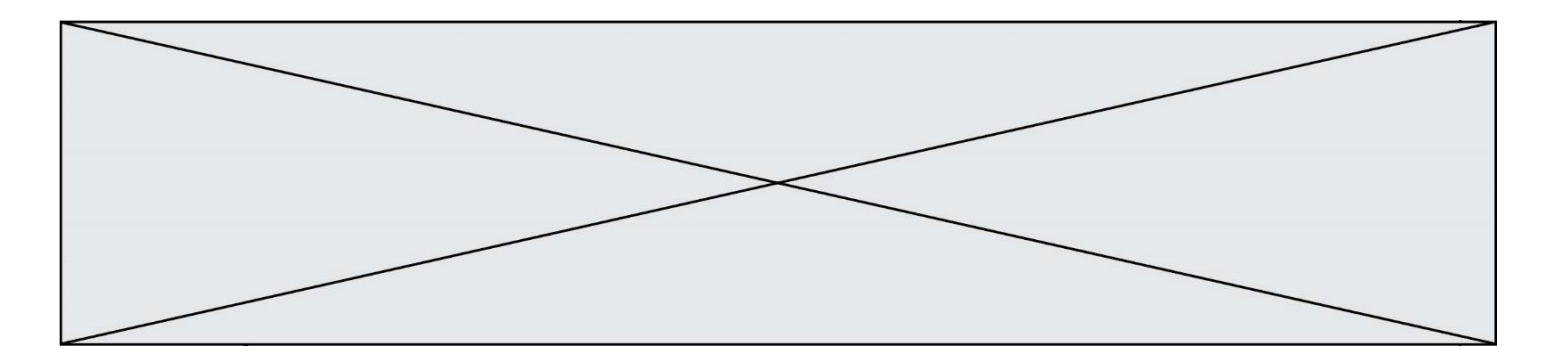

# **Question G.6**

On considère la fonction suivante, où T est une liste d'entiers et i un indice de la liste :

```
def indiceMinimum(T,i):
  indice = i
  m = T[i]
  for k in range(i+1, len(T)):
     if T[k] < m:
       indice = k
       m = T[k]
  return indice
```
On exécute indiceMinimum(T,i) pour une liste T de longueur n. Combien de fois l'inégalité T[k] < m est-elle évaluée ? *Réponses*

- A  $n-i$ B  $n-i+1$  $C \qquad n-i-1$
- D  $n-1$